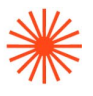

# Máster en Enseñanzas Artísticas en Diseño Interactivo

# GUIA DOCENTE **Multimedia en diseños interactivos** 2023-24

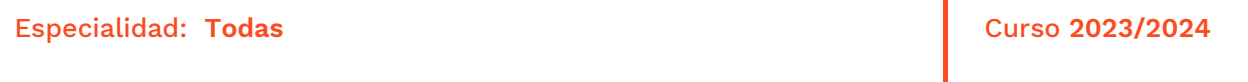

→ 1. Datos de identificación → 2. Objetivos generales y contribución de la asignatura al perfil profesional de la titulación → 3. Conocimientos recomendados → 4. Competencias de la asignatura → 5. Resultados de aprendizaje → 6. Contenidos → 7. Volumen de trabajo/ Metodología → 8. Recursos → 9. Evaluación → 10. Bibliografía

## **→ 1. Datos de identificación**

## **DATOS DE LA ASIGNATURA**

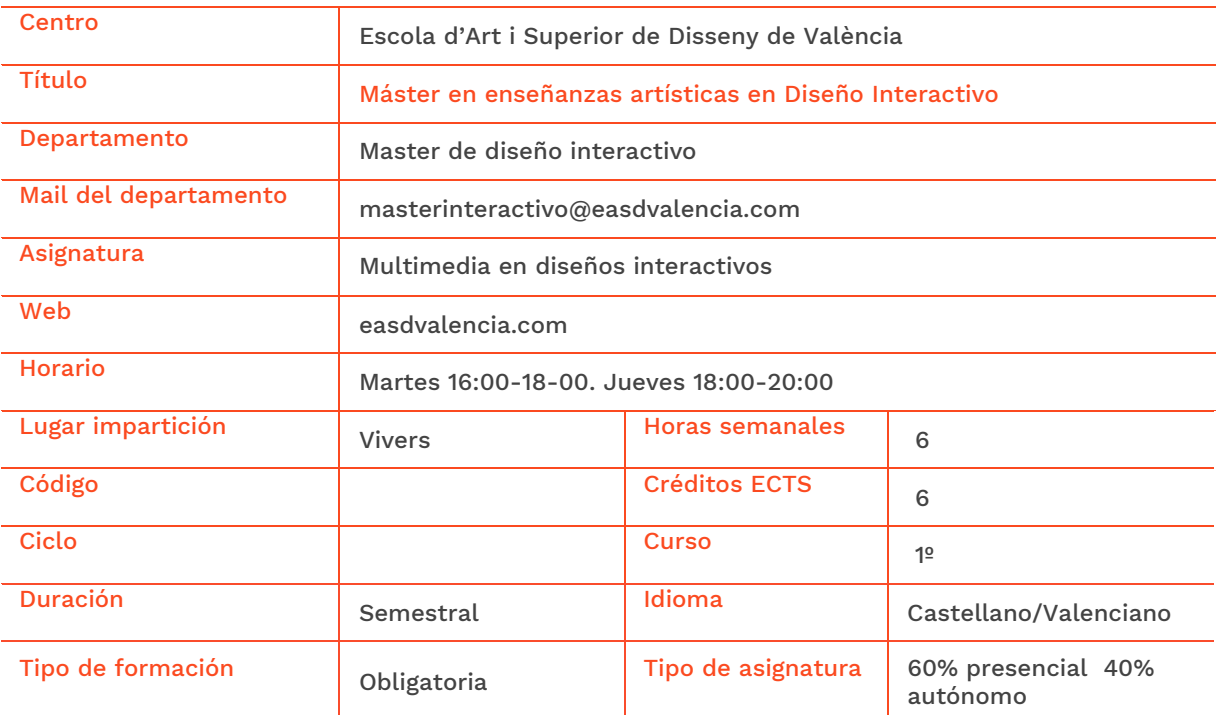

#### **DATOS DEL PROFESORADO**

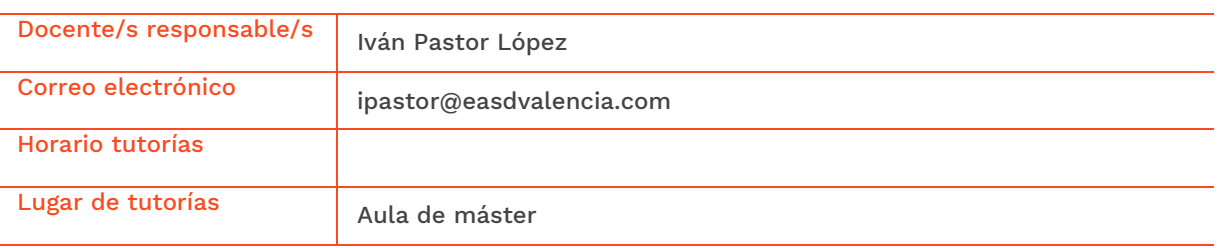

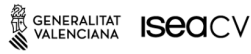

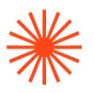

## **→ 2. Objetivos generales y contribución de la asignatura al perfil profesional de la titulación**

Esta asignatura se focaliza en el uso de diversos medios que, por medio de programación, serán tratados para realizar proyectos de diseño interactivo innovadores basándose en el uso de librerías existentes según las necesidades del proyecto, asegurando la optimización de los diversos formatos de fichero utilizados.

## **→ 3. Conocimientos previos recomendados**

No se requieren necesariamente.

## **→ 4. Competencias de la asignatura**

Se presentan a continuación las competencias a cuyo logro contribuye la asignatura de Multimedia en diseños interactivos

#### **COMPETENCIAS TRANSVERSALES**

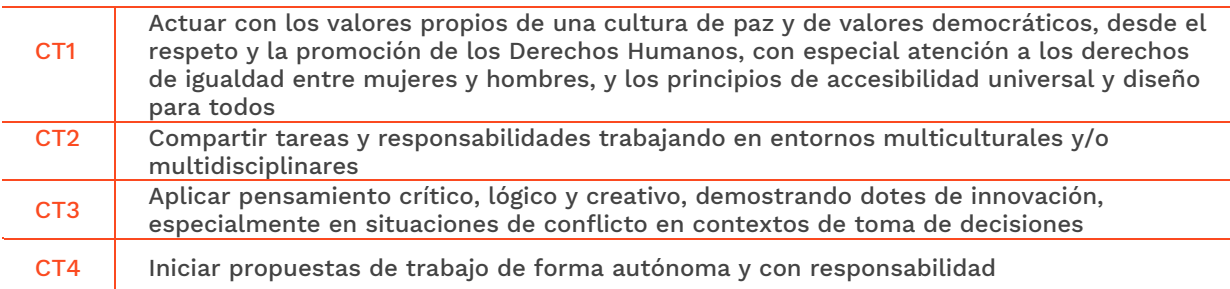

#### **COMPETENCIAS BÁSICAS**

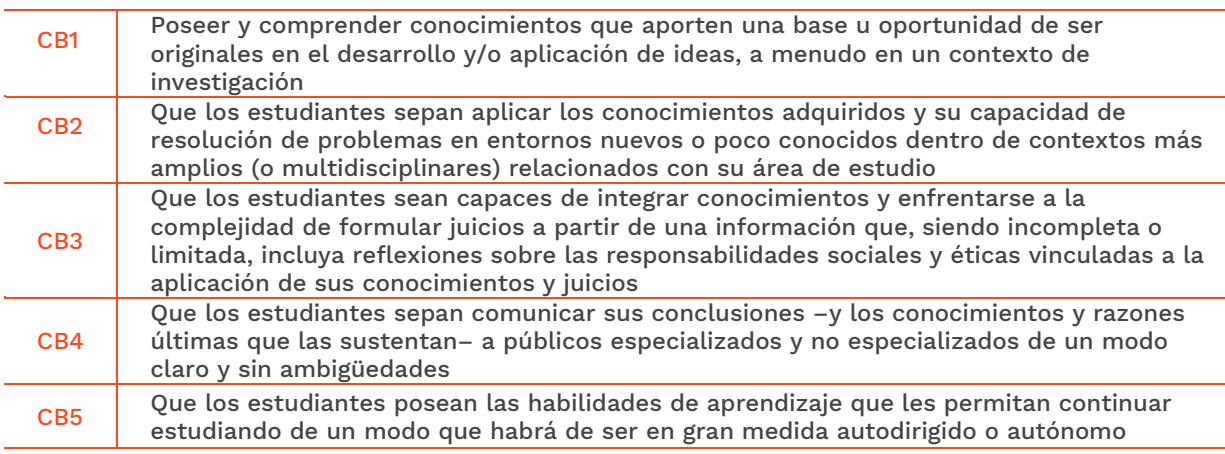

SENERALITAT **ISEAC**V

EASD Escola d'Art<br>i Superior de Disseny<br>de València

Velluters Pl. Viriato s/n 46001 València +34 963 156 700 **Vivers** Pintor Genaro Lahuerta 25 46010 València<br>+34 961 922 530

easdvalencia.com info@easdvalencia.com

# Escola Superior<br>de Disseny de València

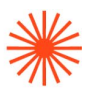

#### **COMPETENCIAS ESPECÍFICAS**

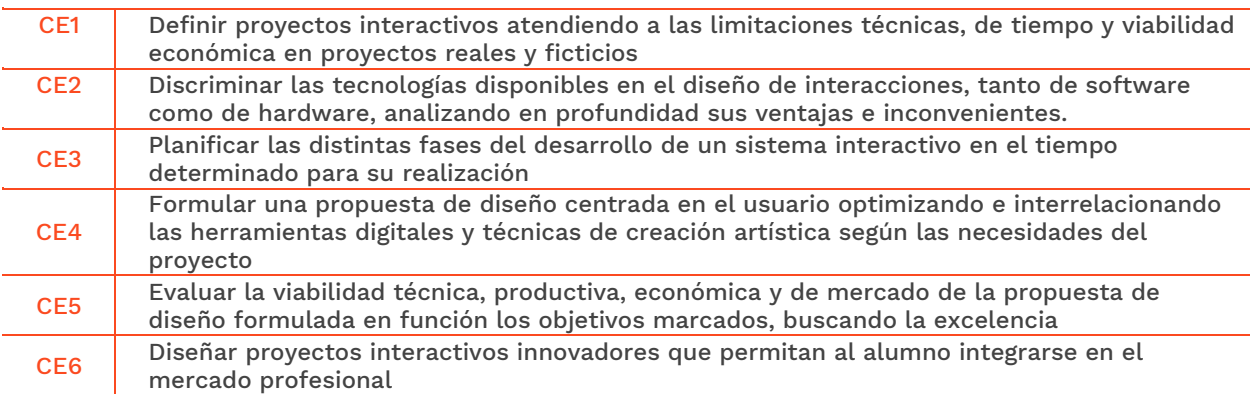

## **→ 5. Resultados de aprendizaje**

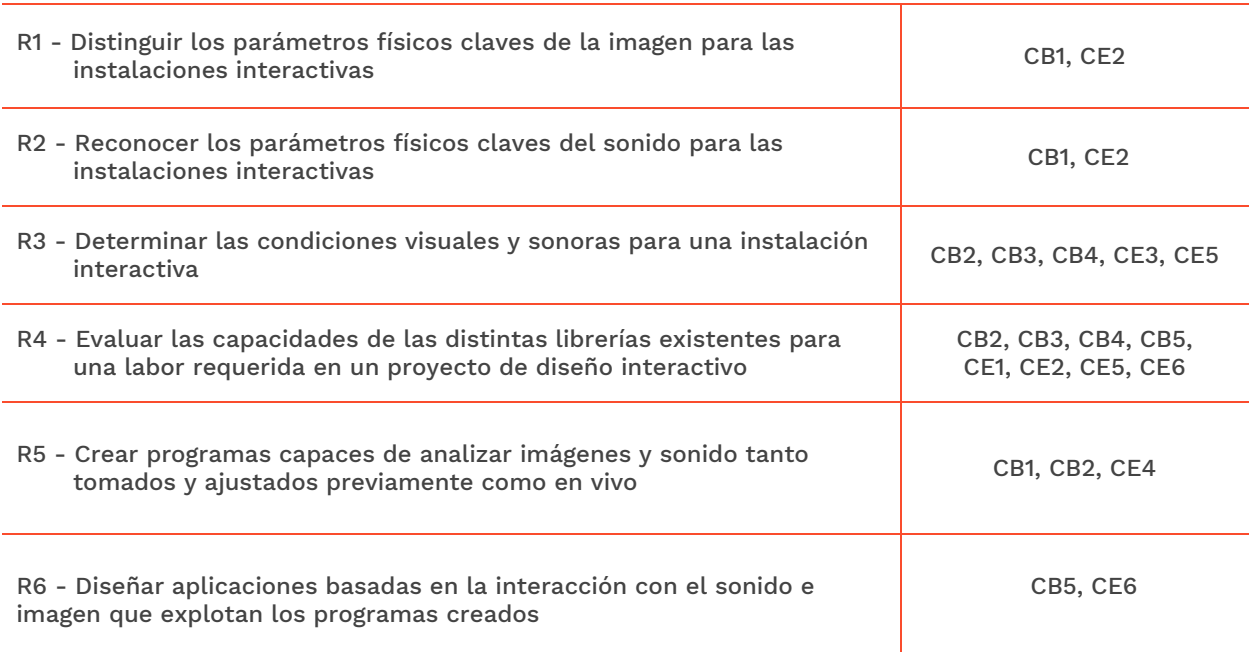

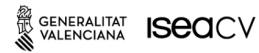

# **Escola Superior** de Disseny de València

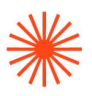

## **→ 6. Contenidos**

#### Unidad 1. Multimedia, Formatos y Optimización

- Formatos de imagen, video y audio usados en el diseño interactivo
- Optimización de formatos

#### Unidad 2. Librerías de imagen, video y 3D

- Librerías para el análisis de video
- Creación de 3D para interactivos
- Edición y creación de archivos de imagen para multimedia
- Producción de imagen en movimiento procedural y generativa
- Técnicas de renderizado en tiempo real
- Uso de herramientas de IA para la creación de imagenes, video y 3D

#### Unidad 3. Librerías de sonido

- Librerías para producir sonido
- Librerías para analizar el sonido
- Creación y gestión de audio con software dedicado
- Uso de herramientas de IA para la creación de sonido

#### Unidad 4. Diseño de control y previsualización de instalaciones multimedia

- Diseño y operatividad de interfaces de usuario para instalación interactiva (GUI)
- Técnicas de control operativo de multimedia en tiempo real
- Previsualización digital de instalación interactiva/inmersiva

## **→ 7. Volumen de trabajo/ Metodología**

#### **7.1 Actividades de trabajo presencial**

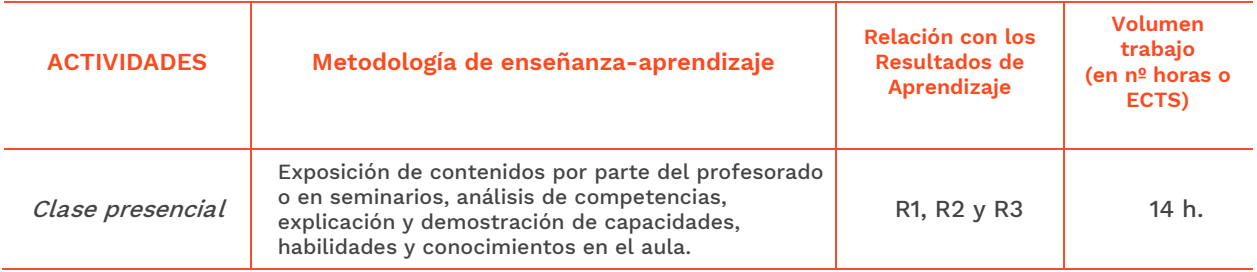

# **Escola Superior** de Disseny de València

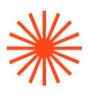

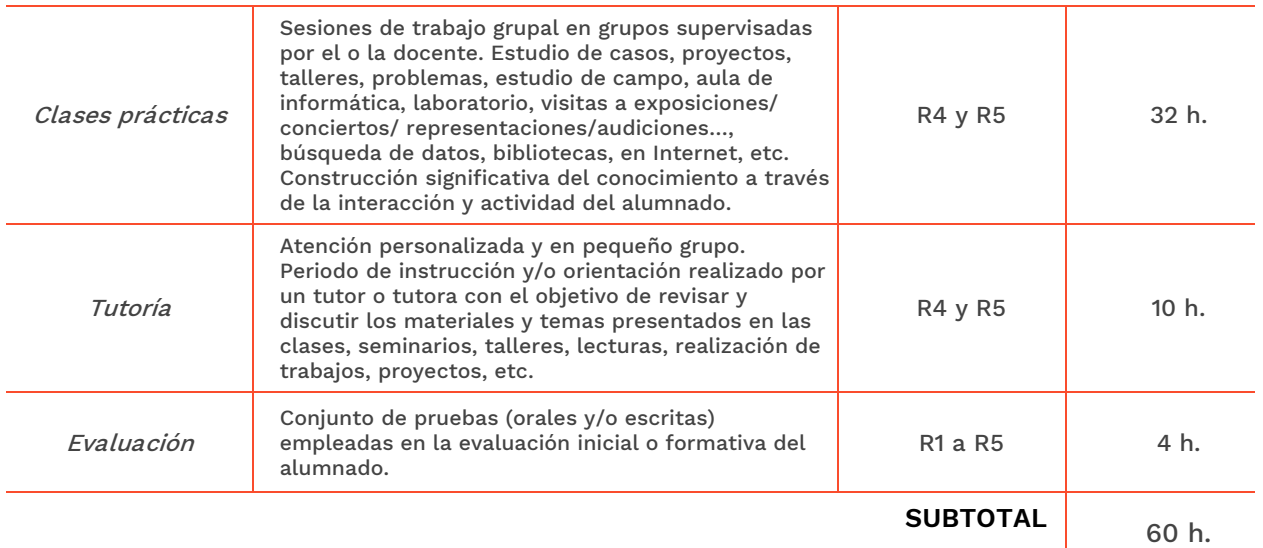

#### **7.2 Actividades de trabajo autónomo**

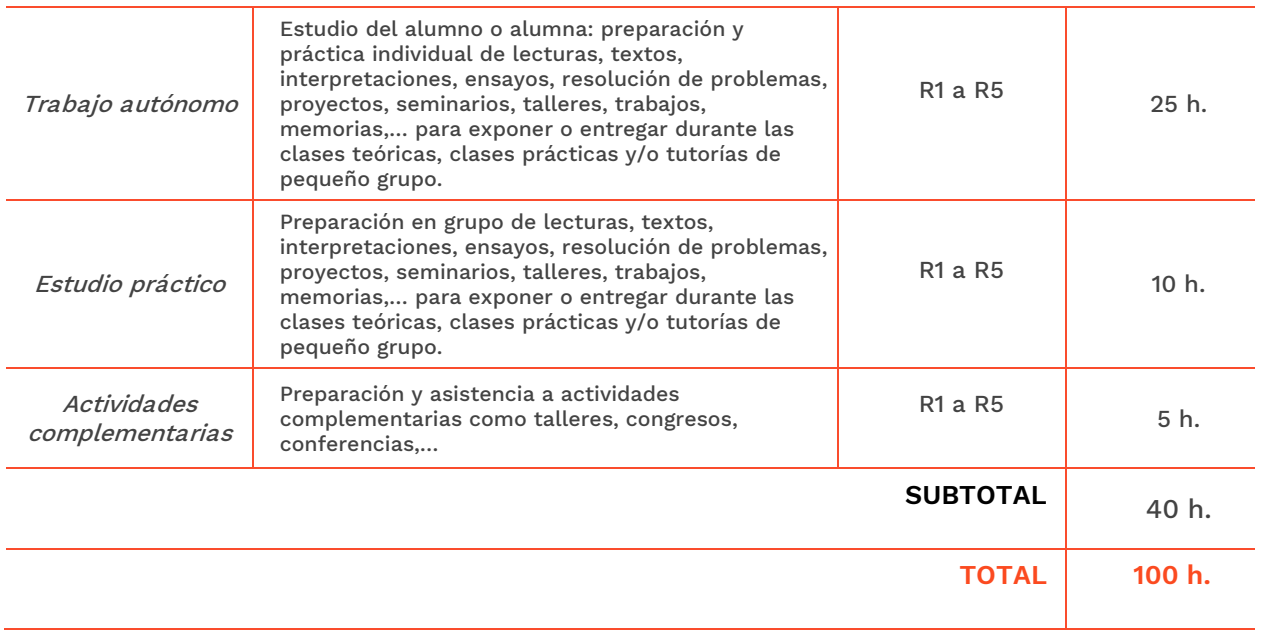

### **→ 8. Recursos**

Los medios que el profesor utilizará como apoyo a la docencia son:

- Pizarra de rotulador
- Recursos multimedia (Cañón de proyección, material audiovisual)
- Intranet y aula virtual
- Ordenadores del aula
- Internet
- Material de laboratorio electrónica: Arduino y cableado
- Biblioteca

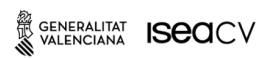

EASD Escola d'Art<br>i Superior de Disseny<br>de València

Velluters Pl. Viriato s/n 46001 València<br>+34 963 156 700 **Vivers** Pintor Genaro Lahuerta 25 46010 València<br>+34 961 922 530

easdvalencia.com info@easdvalencia.com

# Escola Superior<br>de Disseny de València

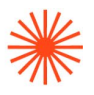

## **→ 9. Evaluación**

#### **9.1 Convocatoria ordinaria**

#### **9.1.1 Alumnado con evaluación continua**

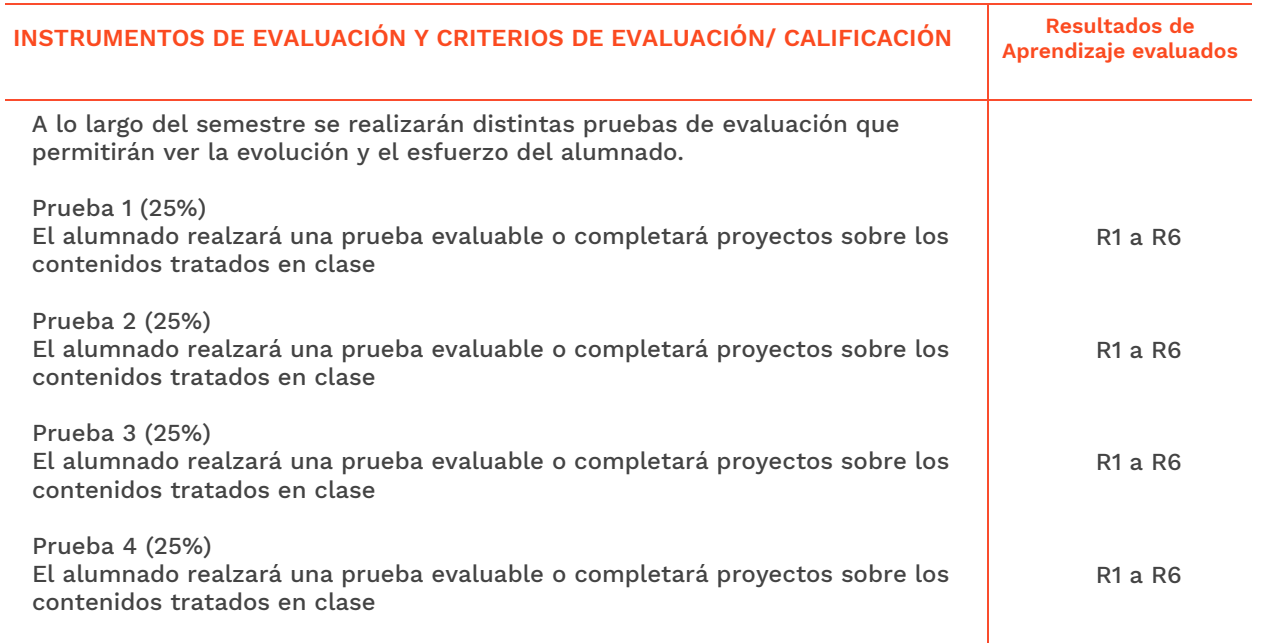

#### **9.1.2 Alumnado con pérdida de evaluación continua (+20% faltas asistencia)**

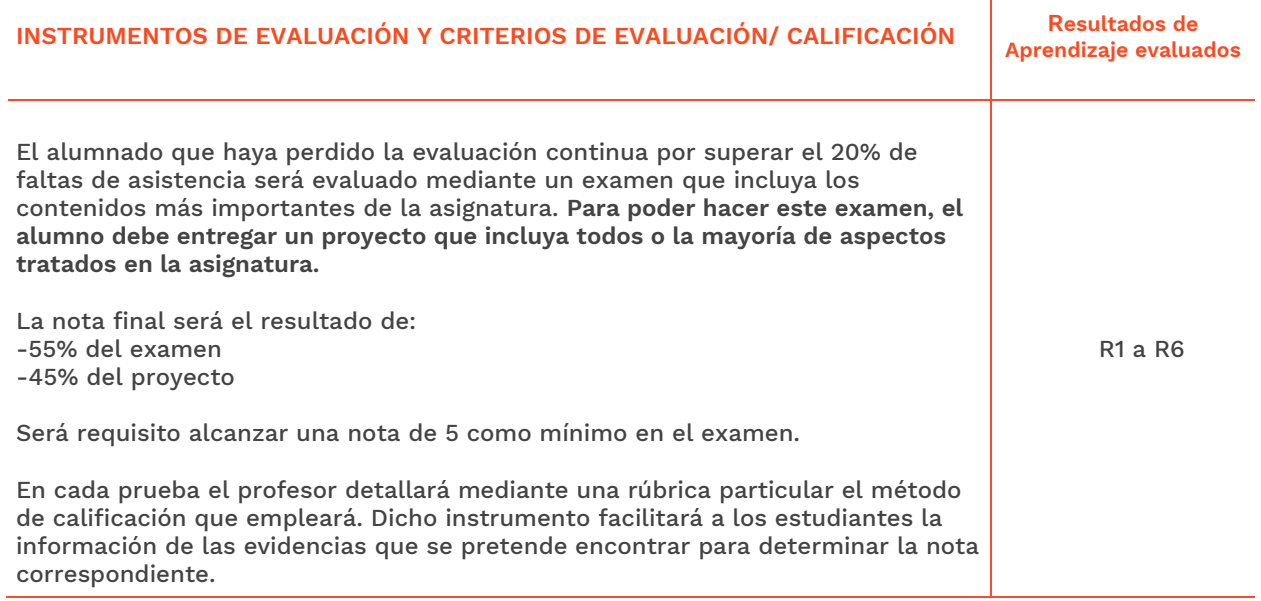

#### **9.2 Convocatoria extraordinaria**

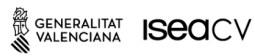

EASD Escola d'Art<br>i Superior de Disseny<br>de València

**Velluters** Pl. Viriato s/n 46001 València<br>+34 963 156 700 **Vivers**<br>Pintor Genaro Lahuerta 25<br>46010 València<br>+34 961 922 530

# **Escola Superior** de Disseny de València

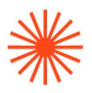

#### **9.2.1 Alumnado con evaluación continua**

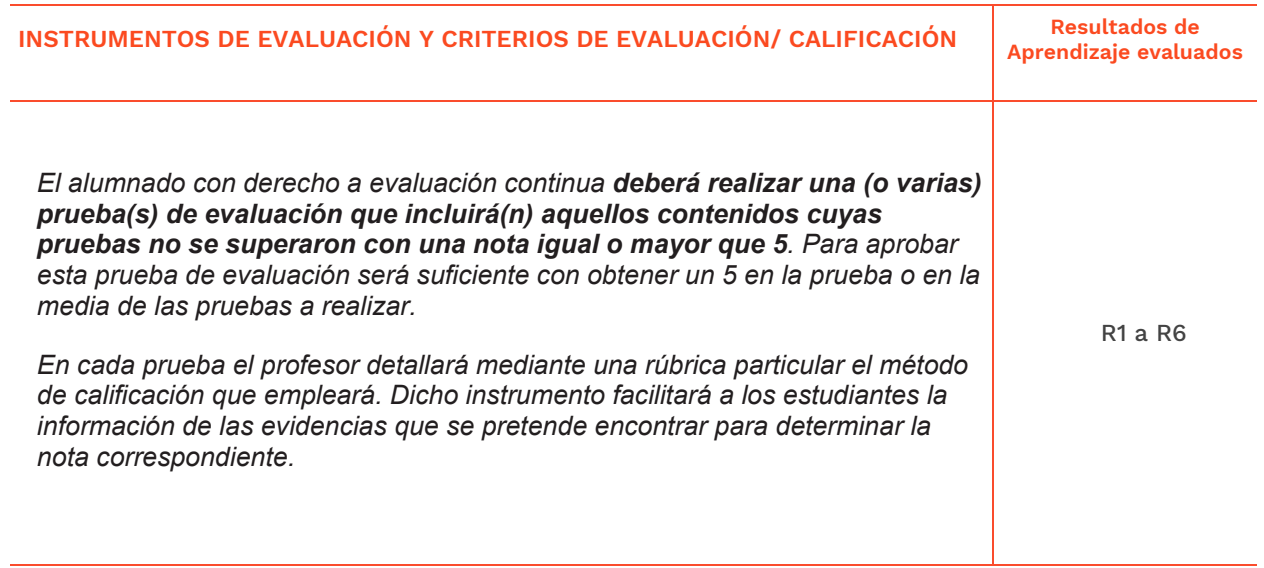

#### **9.2.2 Alumnado con pérdida de evaluación continua (+20% faltas asistencia)**

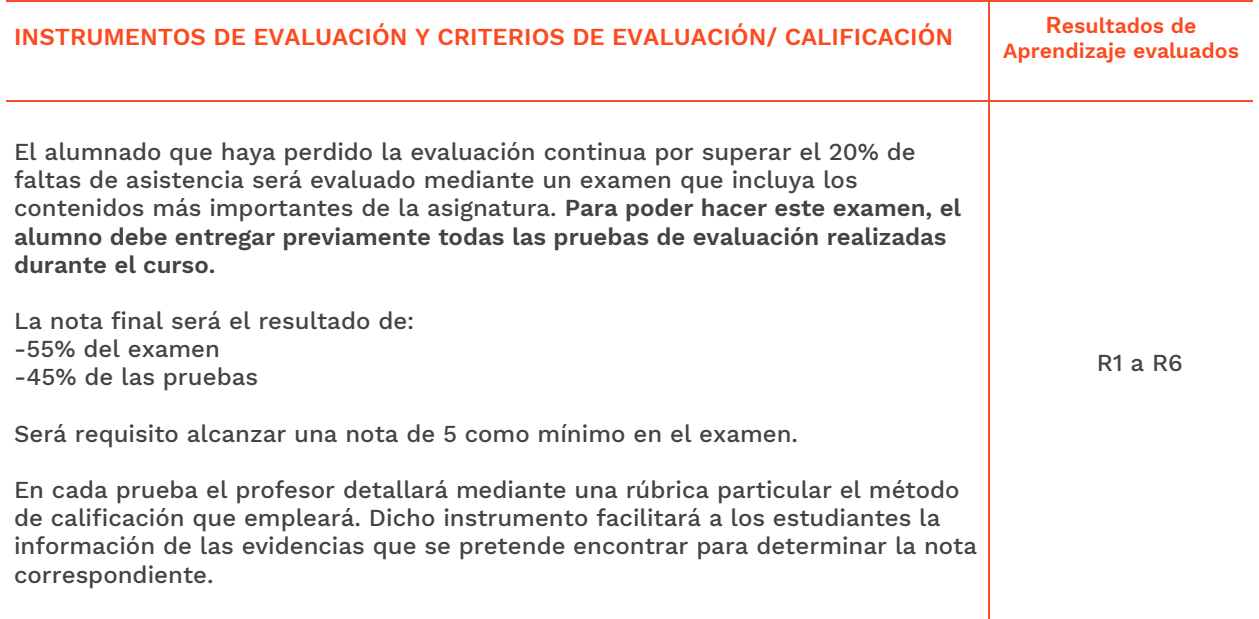

## **→ 10. Bibliografía**

- Derivative.ca. (s/f). Touchdesigner user guide. Recuperado el 26 de septiembre de 2021, de https://derivative.ca/UserGuide/Main\_Page.
- Sorkhabi, E., (2019). Introduction To TouchDesigner 099. Github.io. Recuperado el 26 de septiembre de 2021, de<https://nvoid.github.io/>
- Cipriani, A., Giri, M. (2020). Música Electrónica y diseño sonoro, teoría y práctica con Max8.

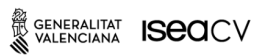

EASD Escola d'Art<br>i Superior de Disseny<br>de València

Velluters Pl. Viriato s/n 46001 València<br>+34 963 156 700 **Vivers** Pintor Genaro Lahuerta 25 46010 València<br>+34 961 922 530

easdvalencia.com info@easdvalencia.com